, tushu007.com

## <<AutoCAD2008 >>

<<AutoCAD2008>>>

- 13 ISBN 9787111234678
- 10 ISBN 7111234677

出版时间:2008-6

页数:307

PDF

更多资源请访问:http://www.tushu007.com

<<AutoCAD2008

, tushu007.com

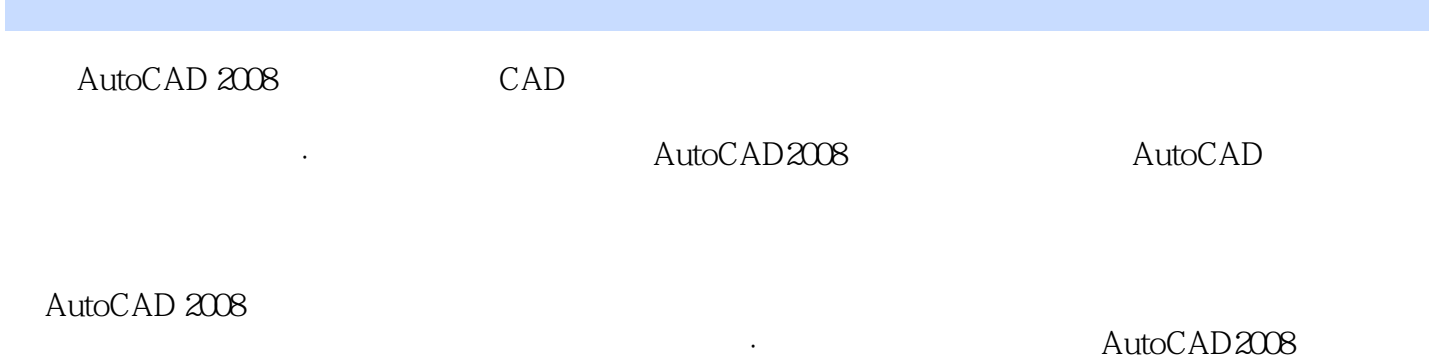

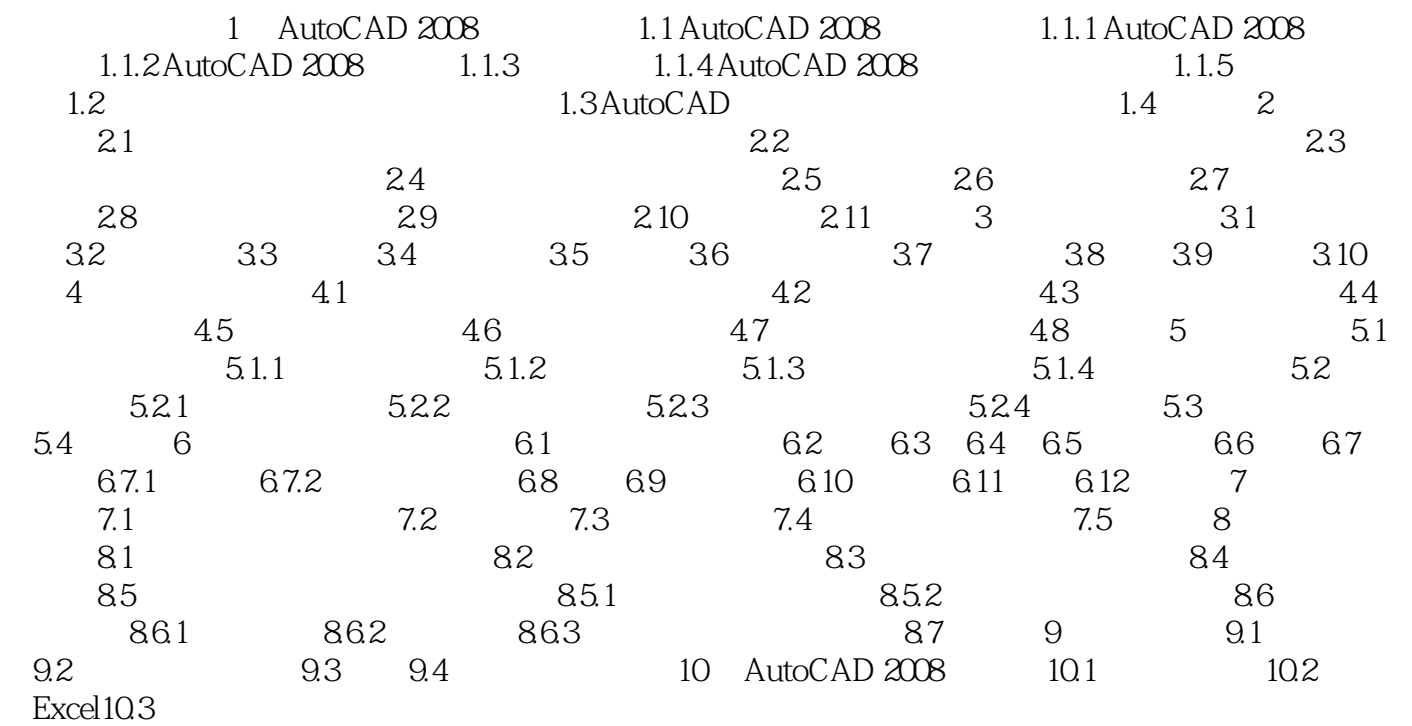

## , tushu007.com

## <<AutoCAD2008 >>

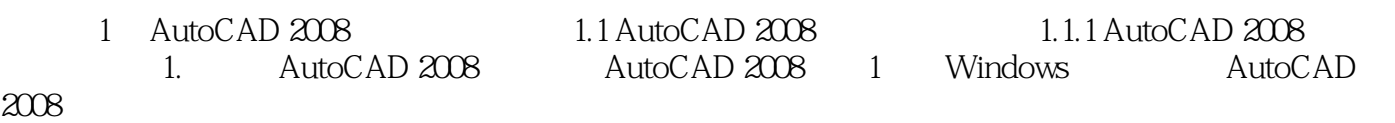

- 2 Windows " "<br>AutoCAD2008-SimIlified Chinese" "AutoCAD 2008" "Autodesk" →"AutoCAD2008-Simllified Chinese"→"AutoCAD 2008"。 3
and the contract of the AutoCAD 2008
	-

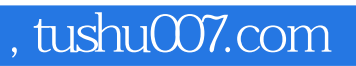

## <<AutoCAD2008

本站所提供下载的PDF图书仅提供预览和简介,请支持正版图书。

更多资源请访问:http://www.tushu007.com